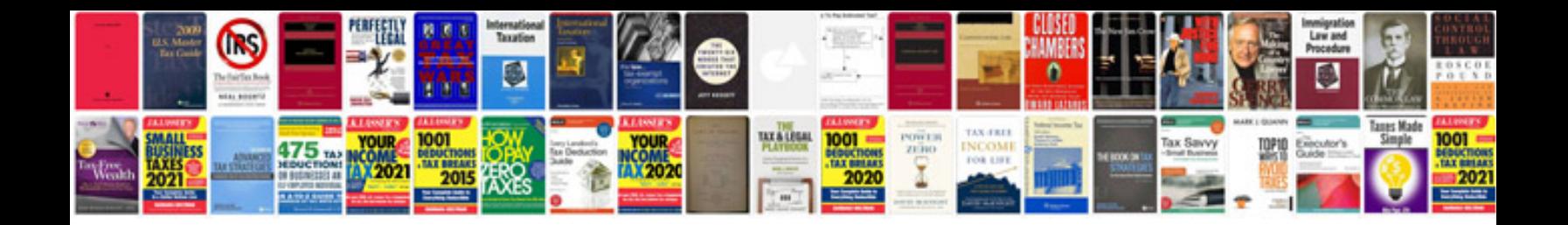

P0341 acura rsx

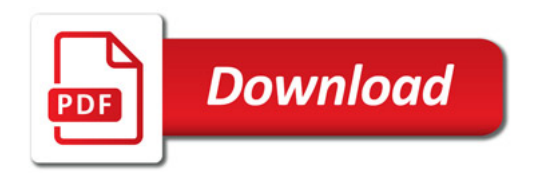

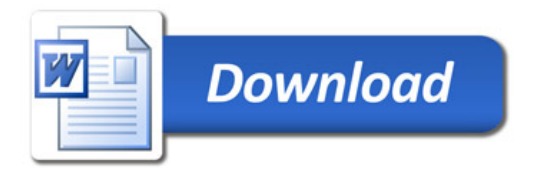